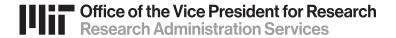

## Paper & Email

DLCI prepares proposal in Sponsor-required format

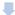

DLCI creates development proposal in KC PD Module and routes proposal for MIT review

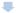

RAS reviews & approves in KC, then provides cover letter for DLCI to send with proposal to sponsor

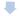

Proposal sent to sponsor

## **Proposal Submission Methods**

## **Sponsor System**

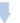

DLCI prepares proposal in Sponsorspecific system (example: NIH ASSIST, NSF Research.gov, NASA NSPIRES, Proposal Central or others). DLCI allows "AOR" or "SRO" access when done

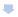

DLCI creates development proposal in KC PD Module, uploading Sponsor-specific system document(s), then routes proposal for MIT review

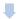

RAS reviews in both KC and Sponsor-specific systems, and approves in KC, generating KC Institute Proposal. Sponsor guidelines will determine who is responsible for submitting to sponsor – submission by "Authorized Institute Official" means RAS will submit in sponsor portal.

## Workspace

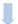

DLCI user creates or is invited to a Grants.gov Workspace proposal, prepares proposal in Workspace and allows "AOR" or "SRO" access when done

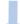

DLCI creates development proposal in KC PD Module, uploading Workspace document(s) and MIT requirements, then routes proposal for MIT review

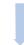

RAS reviews in both KC and Workspace, RAS approves in KC, generating KC Institute Proposal #, and submits Workspace.